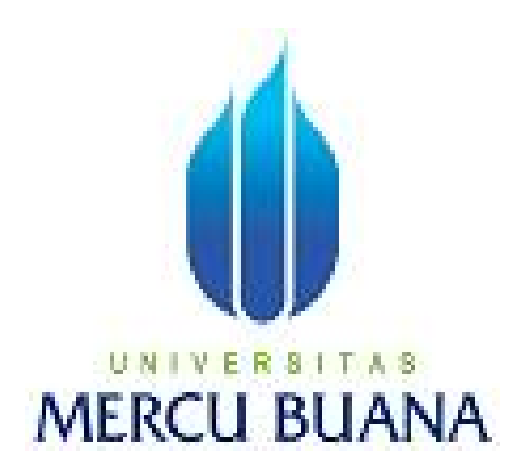

# **RANCANGAN SISTEM INFORMASI BERBASIS WEB PADA SMA N 5**

# **TANGERANG SELATAN**

**Agung Pramono**

**41806010044**

**PROGRAM STUDI SISTEM INFORMASI**

**FAKULTAS ILMU KOMPUTER**

**UNIVERSITAS MERCU BUANA**

**JAKARTA BARAT**

**2011**

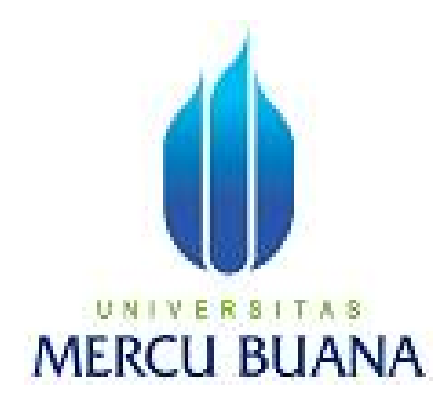

# **RANCANGAN SISTEM INFORMASI BERBASIS WEB PADA SMA N 5**

## **TANGERANG SELATAN**

### **Laporan Tugas Akhir**

Diajukan Untuk Melengkapi Salah Satu Syarat

Memperoleh Gelar Sarjana Komputer

**Oleh:**

**Agung Pramono**

**41806010044**

**PROGRAM STUDI SISTEM INFORMASI**

**FAKULTAS ILMU KOMPUTER**

**UNIVERSITAS MERCU BUANA**

**JAKARTA BARAT**

**2011**

#### **LEMBAR PERNYATAAN**

Yang bertanda tangan dibawah ini:

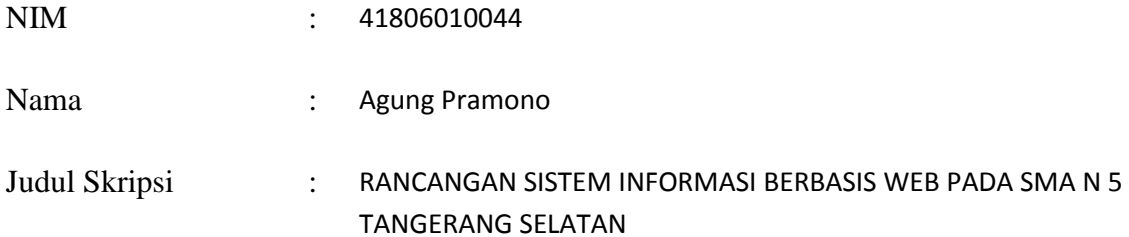

Menyatakan bahwa Laporan Tugas Akhir saya adalah hasil karya sendiri dan bukan plagiat. Apabila ternyata ditemukan didalam laporan Tugas Akhir saya terdapat unsur plagiat, maka saya siap untuk mendapatkan sanksi akademik yang terkait dengan hal tersebut.

Jakarta, Febuari 2011

Materi Rp. 6000

(Agung Pramono)

### **LEMBAR PENGESAHAN**

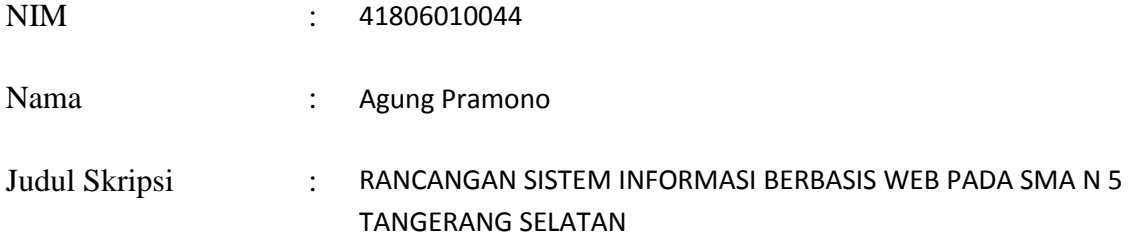

### SKRIPSI INI TELAH DIPERIKSA DAN DISIDANGKAN SEBAGAI LAPORAN TUGAS AKHIR

Bambng Jokonowo, S.Si., MTI

Pembimbing

Anita Ratnasari, S.Kom., M.Kom Nur Ani, ST, MMSI

Koord. Tugas Akhir Sistem Informasi KaProdi Sistem Informasi

### ABSTRAK

Dengan perkembangan teknologi yang semakin pesat pada komunikasi dan alat bantu pada tekhnologi memungkinkan kita semakin menggunakan dan memanfaatkan teknologi untuk berbagai macam hal. Diantaranya sistem informasi berbasis web melalui internet. Sekolah juga perlu membutuhkan sistem informasi yang terkomputerisasi agar informasi yang disampaikan dapat diketahui oleh berbagai pihak.

Untuk itu dalam paper ini penulis mencoba membuat suatu aplikasi yang dapat membantu kegiatan informasi antara guru, siswa, orang sekitar yang ingin mengetahui skolah tersebut. Sehingga mendapatkan informasi tentang sekolah tersebut. hal ini dapat berguna sebagai tambahan informasi dan promosi untuk sekolah tersebut. Misalkan ketika terdapat keadaan yang tidak memungkinkan untuk datang langsung ke sekolah tersebut untuk mendapatkan informasi sekolah, dapat membuka web sekolah melalui internet. Dalam pembuatan ini penulis mencoba membuat aplikasi berbasiskan web menggunakan PHP sebagai bahasa pemrograman dan MySql sebagai DBMS-nya (Database Management System).

Kata kunci : web, internet, php, mysql

#### ABSTRACT

 With the rapid technological developments in communication technology and tools to enable us to increasingly use and exploit the technology for a variety of things. Among the web-based information systems through the Internet. Schools also need to require a computerized information system for information presented can be known by various parties.

Therefore in this paper the author tries to create an application that can assist the activities of information between teachers, students, people around who want to know the school. So get information about that school. this can be useful as additional information and promotion for the school. Suppose that when there are circumstances that are not allowed to come directly to the school to obtain school information to open a school web via the Internet. In making this writer attempting to make web based application using PHP as a programming language and MySQL as a DBMS (Database Management System).

Keywords: web, internet, php, mysql

### **KATA PENGANTAR**

Puji dan syukur penulis panjatkan kehadirat Allaw S.W.T yang telah memberikan berkat dan kasih saying-Nya, sehingga penulis dapat menyelesaikan penyusunan skripsi ini untuk diajukan sebagai salah satu syarat guna mencapai gelar Sarjana Komputer pada Program Studi Sistem Informasi Universitas Mercubuana. Penulis menyadari sepenuhnya bahwa penyusunan skripsi ini masih banyak kekurangan dan keterbatasan, Karena itu, kritik dan saran akan senantiasa penulis terima dengan senang hati. namun demikian penulis berusaha agar penyusunan skripsi ini tetap memiliki syarat sebagai karya tulis tang bersifat ilmiah.

Pada kesempatan ini penulis ingin menyampaikan rasa terima kasih kepada berbagai pihak yang telah membantu, sehingga penulisan skripsi ini dapat diselesaikan. Dengan segala keterbatasan, penulis menyadari pula bahwa laporan tugas akhir ini takkan terwujud tanpa bantuan, bimbingan, dan dorongan dari berbagai pihak. Untuk itu, dengan segala kerendahan hati, penulis menyampaikan ucapan terima kasih kepada:

- 1. Orang Tua dan Keluarga penulis yang selalu membantu dan mendoakan dalam menyusun skripsi ini (Terutama bpk. Mudjio yang merupakan salah satu paman penulis yang selalu membantu penulis dalam segala hal).
- 2. Bapak Bambang Jokonowo, S.Si., MTI selaku dosen pembimbing skripsi penulis. Sekaligus Wakil Dekan Fakultas Ilmu Komputer (FASILKOM) universitas Mercu Buana.
- 3. Ibu Nur Ani, ST, MMSI selaku kaprodi Sistem Informasi Universitas Mercu Buana.
- 4. Bapak dan Ibu Dosen Universitas Mercubuana yang telah memberikan penulis pelajaran selama semasa kuliah (Ibu Sarwati Rahayu, Bpk. Fajar Masya, Bpk. Wahyu, Ibu Ratna Mutu Manikam, serta semua Dosen yang masih banyak lagi yang tidak disebutkan satu persatu).
- 5. Bapak dan ibu guru serta staff tata usaha (TU) SMA N 5 Tangerang Selatan yang membantu penulis dalam pemenuhan data skripsi ini.
- 6. Komariya yang selalu memberikan dukungan moral kepada penulis di setiap saat.
- 7. Teman-teman penulis yang di kampus (Rizki Chairullah, Reza Mustakim, Ilham, Dimas Gustiana, Junaidi, Virga Dan kawan-kawan kampus lainnya yang tidak disebutkan satu persatu) maupun yang dirumah (Ame, Dedi, Oonk, Jamal, Gatut, Andun dan Teman-teman lain yang tidak saya sebutkan) yang selalu memberikan penulis dukungan dalam pengerjaan skripsi ini.

Akhir kata, semoga penulisan skripsi ini dapat bermanfaat dan membantu bagi pembaca sesuai tujuannya membaca skripsi ini dan penulis juga meminta maaf atas kekurangan yang ada pada penulisan skripsi ini. Atas perhatiannya penulis ucapkan terima kasih.

Jakarta, Januari 2011

### Agung Pramono

### **DAFTAR ISI**

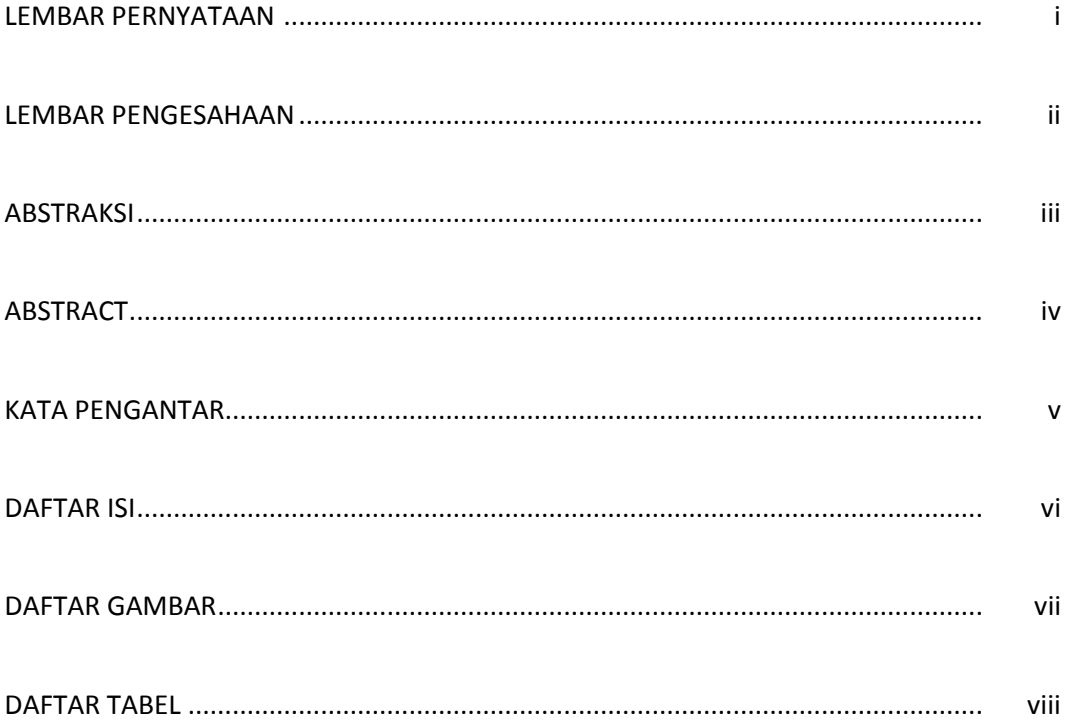

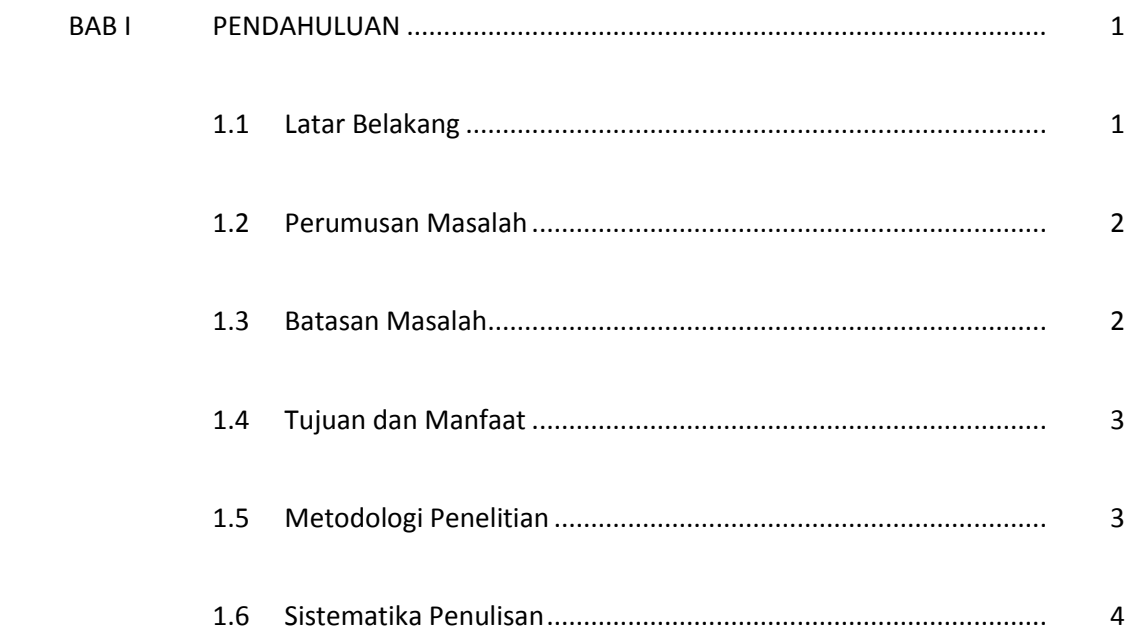

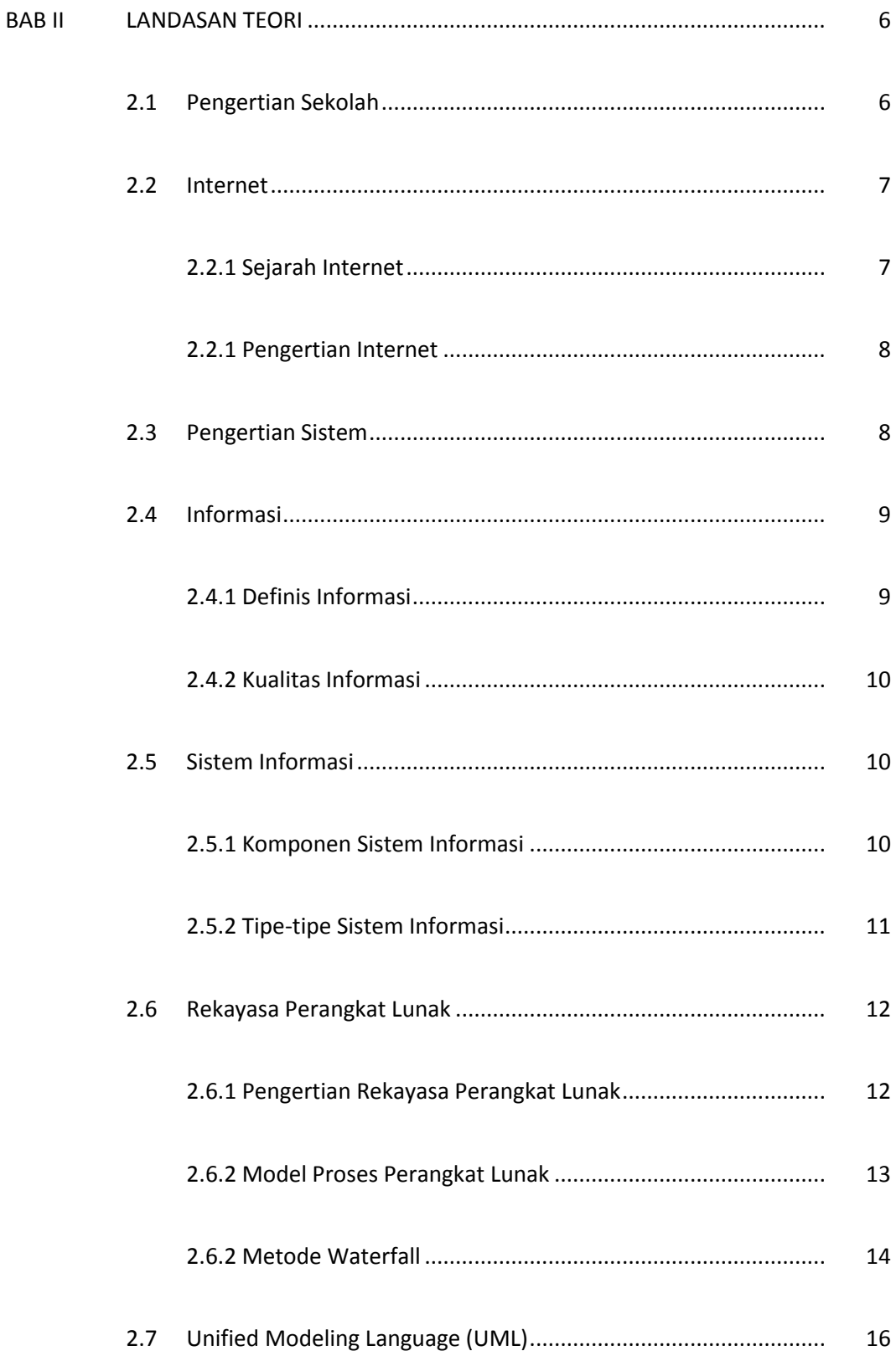

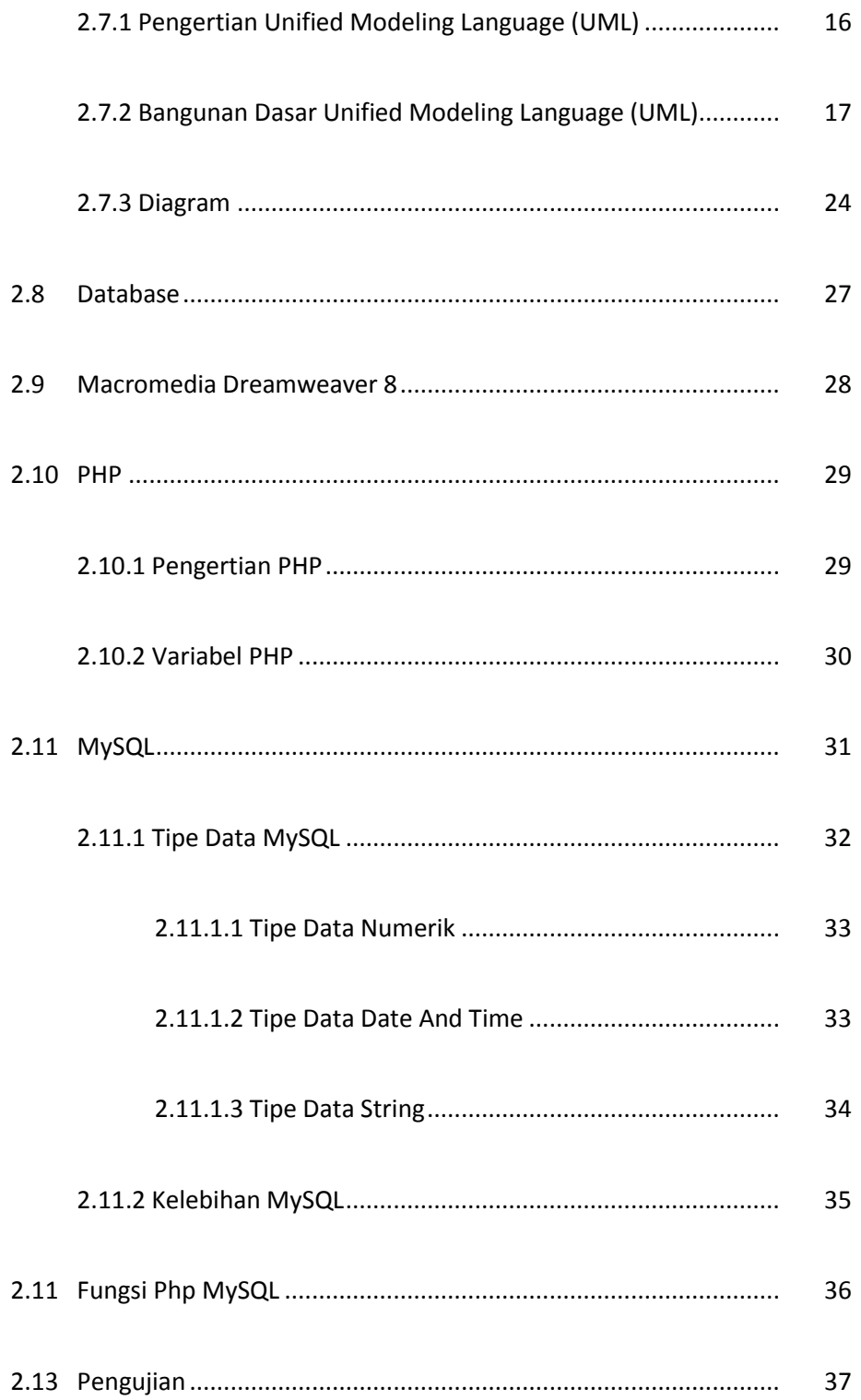

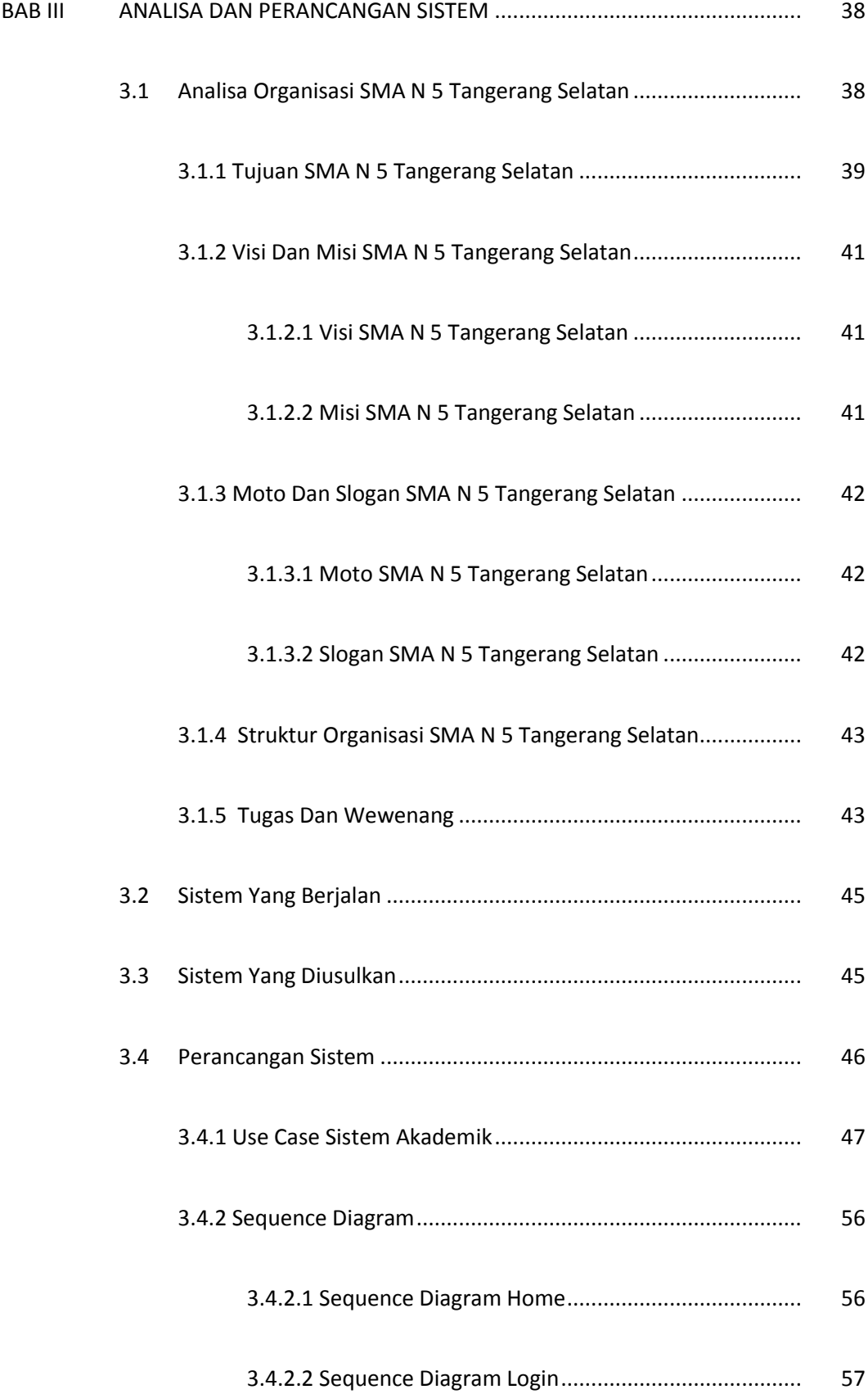

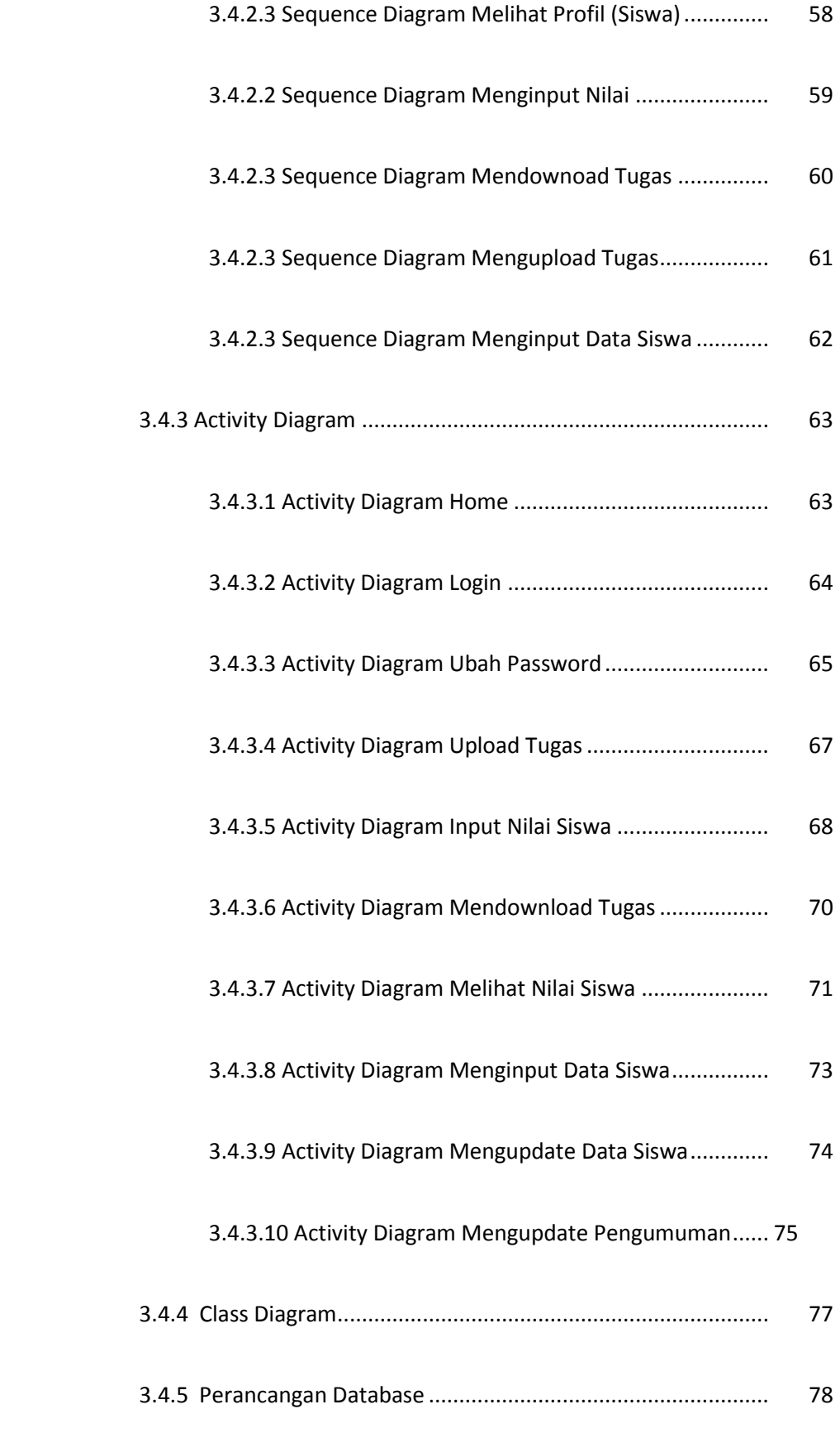

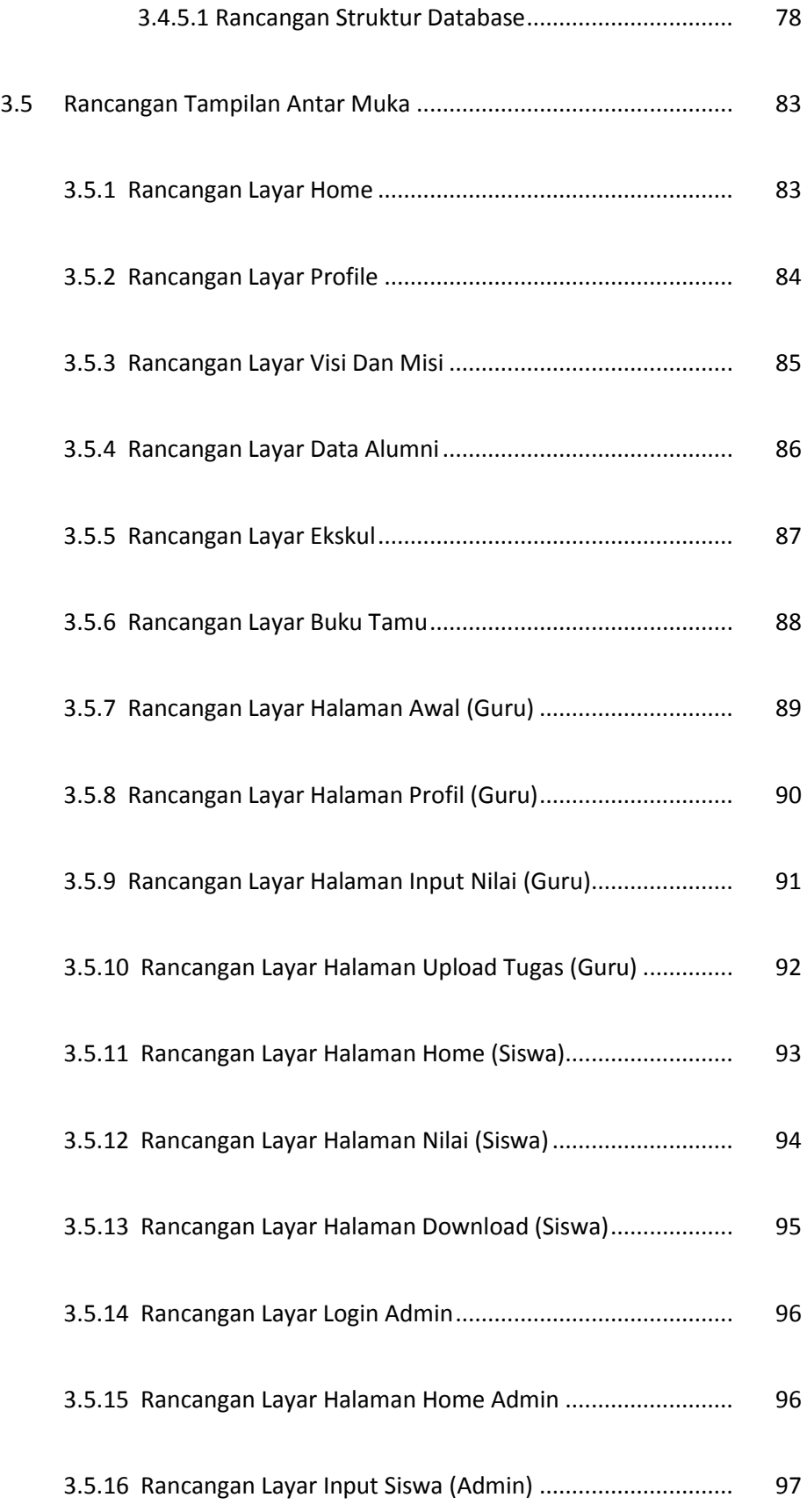

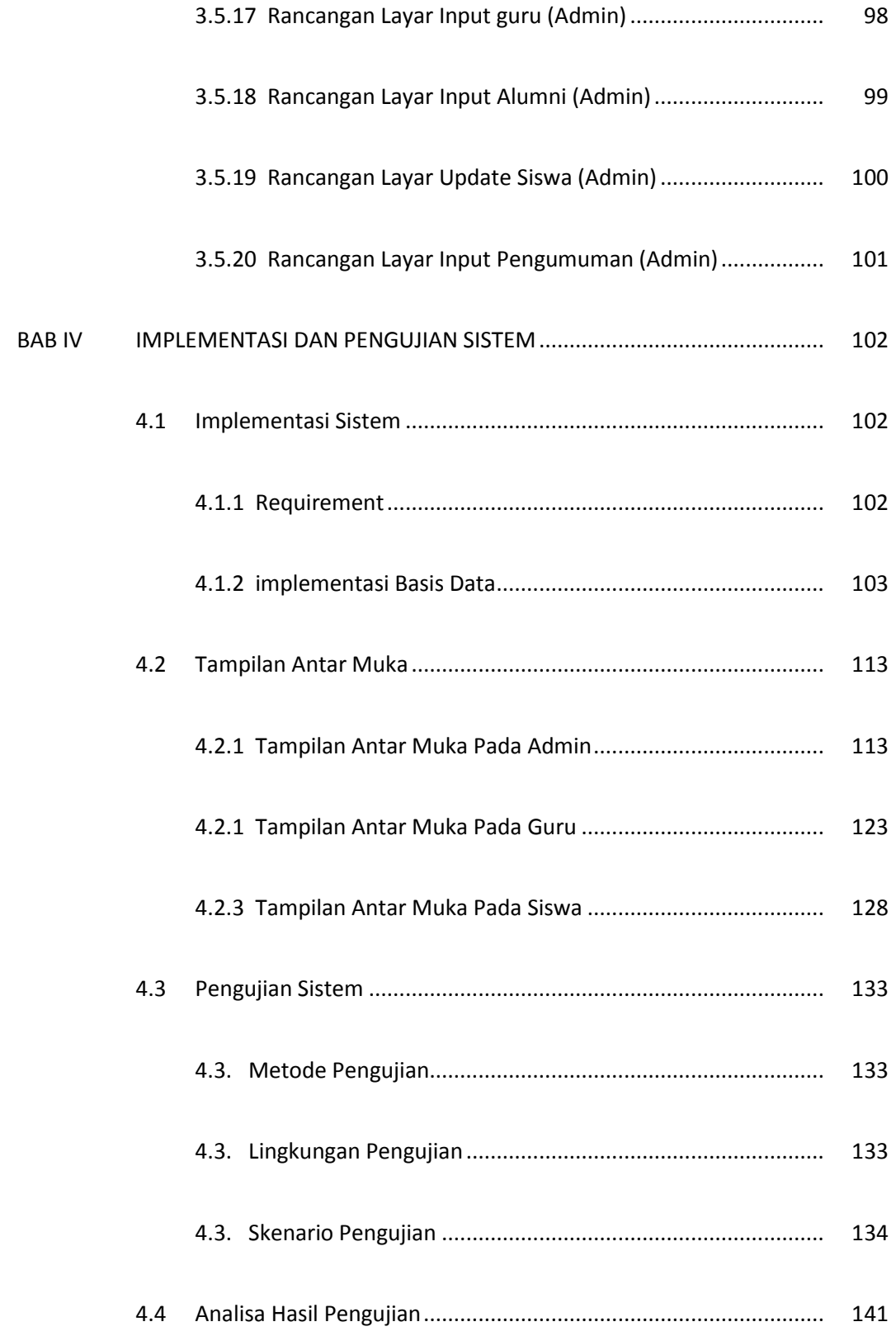

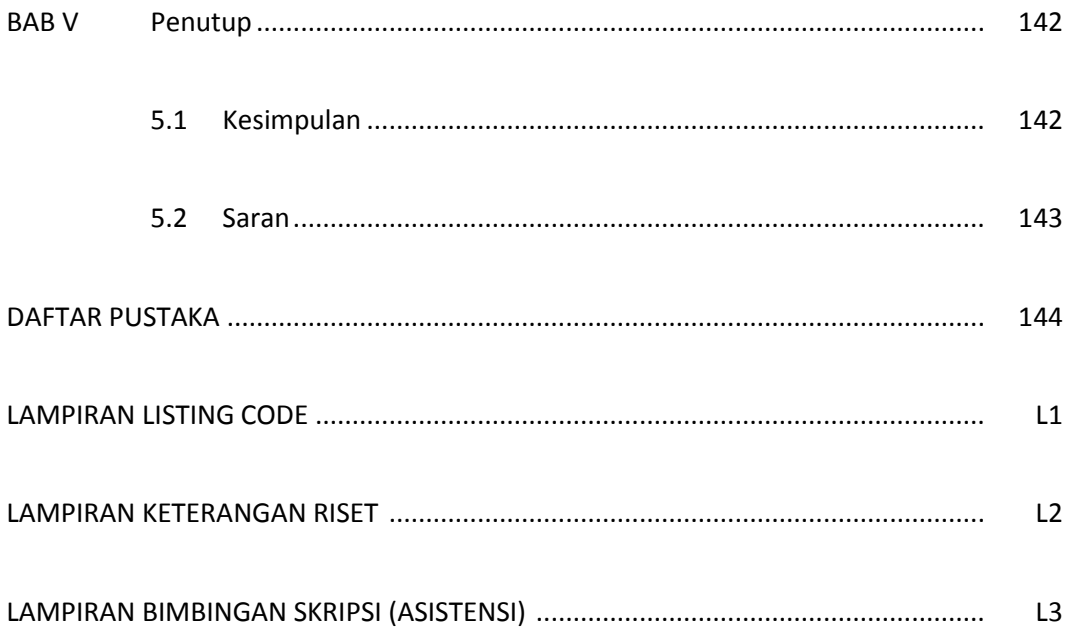

# **DAFTAR GAMBAR**

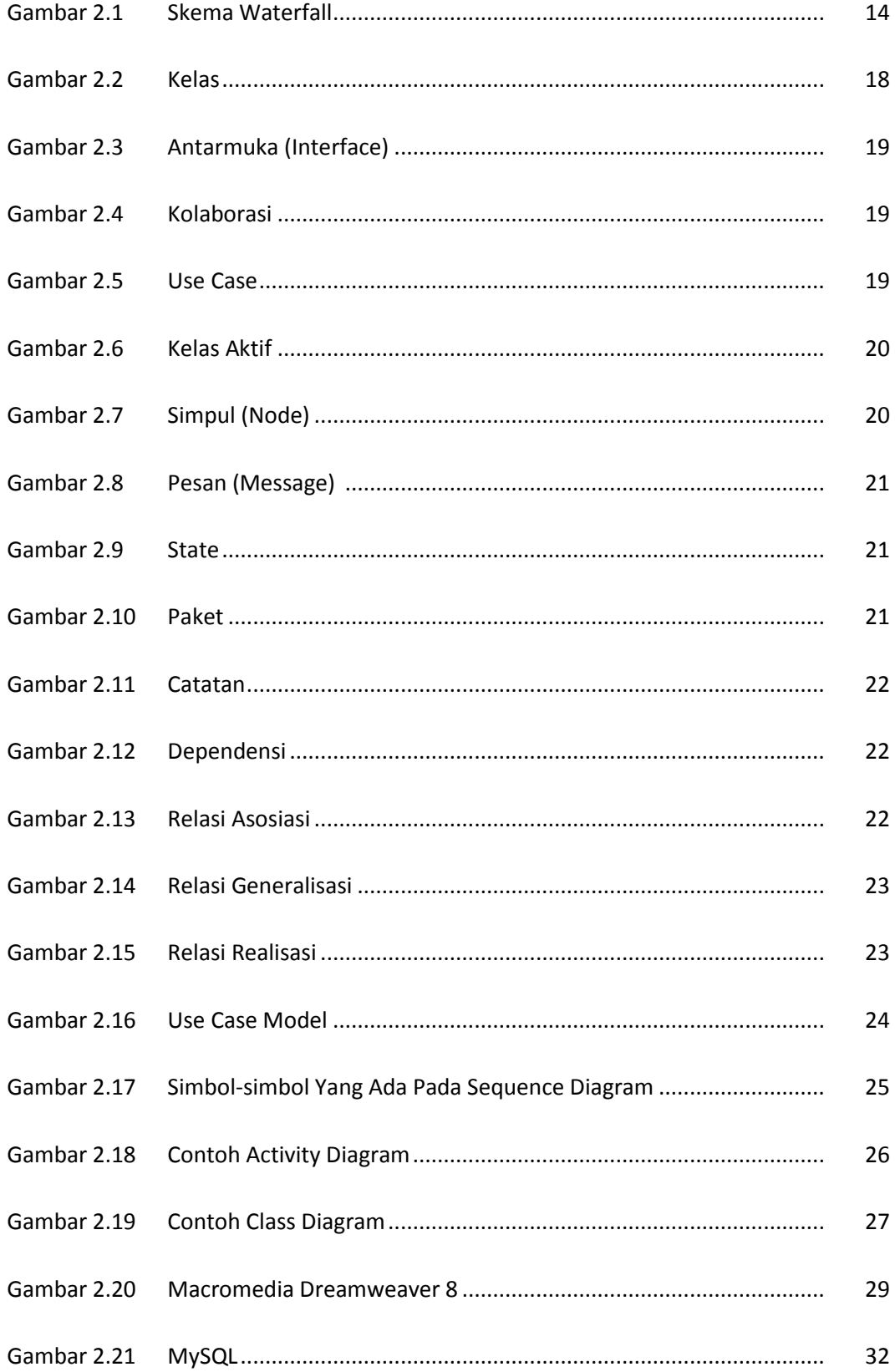

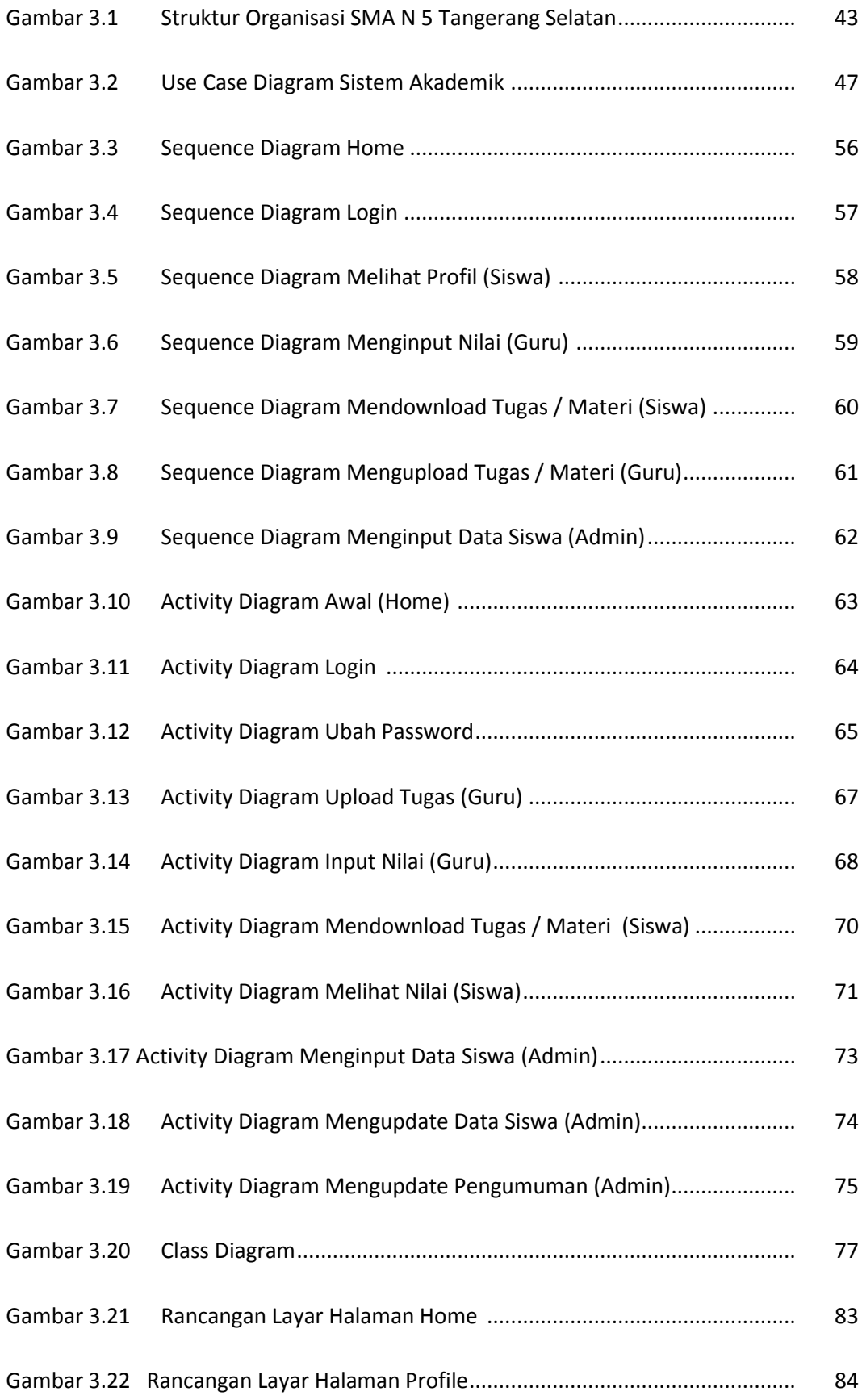

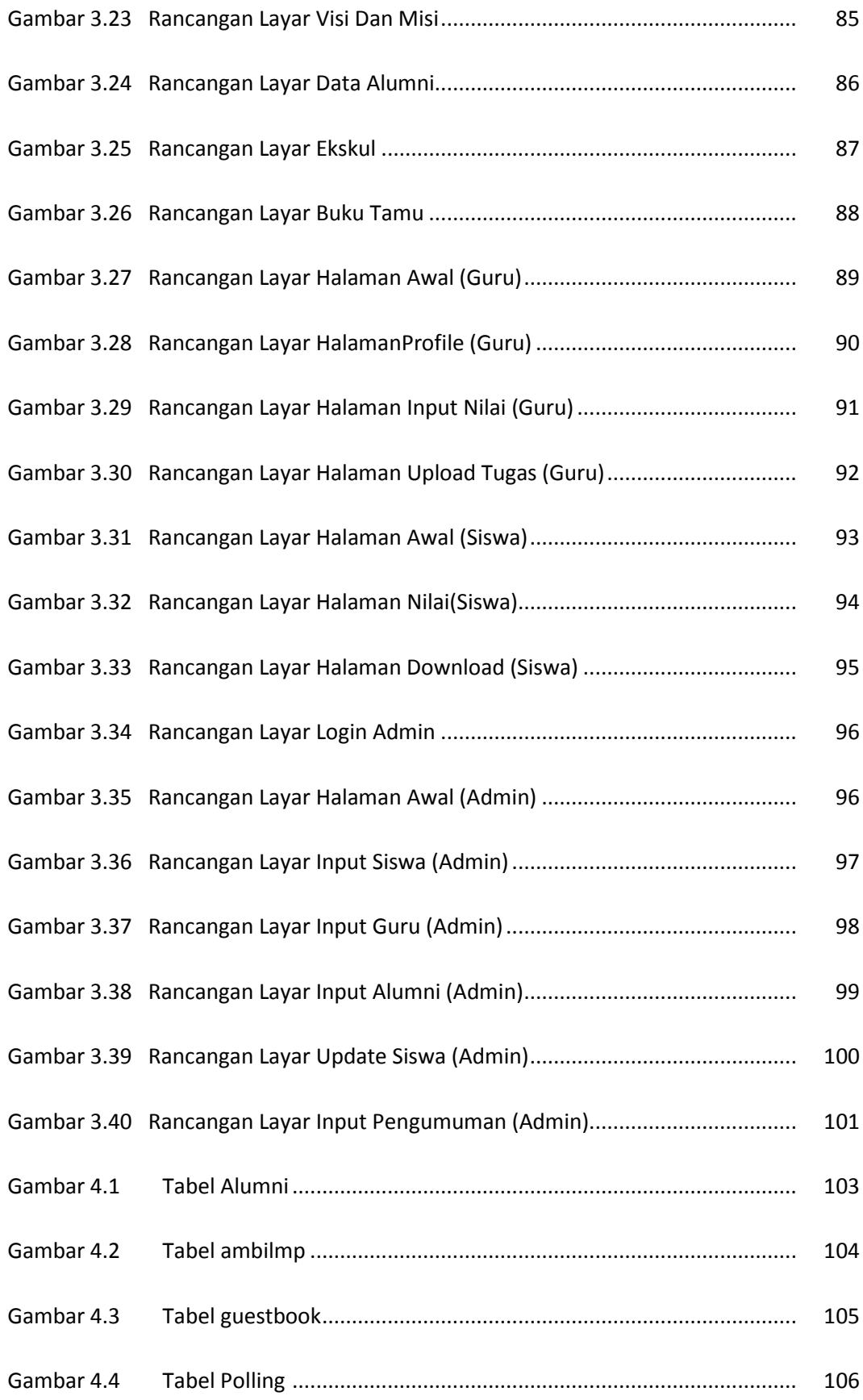

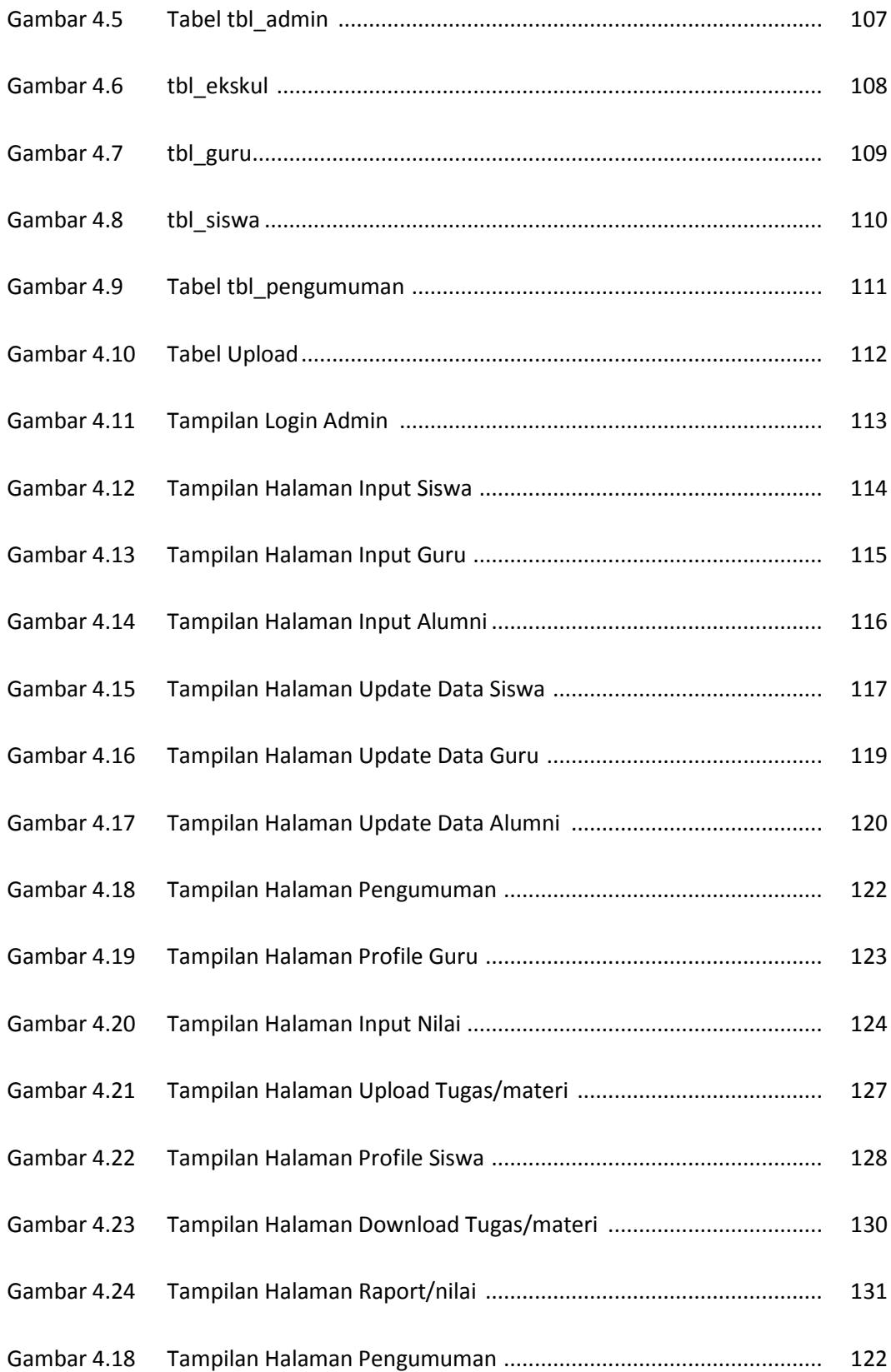

## **DAFTAR TABEL**

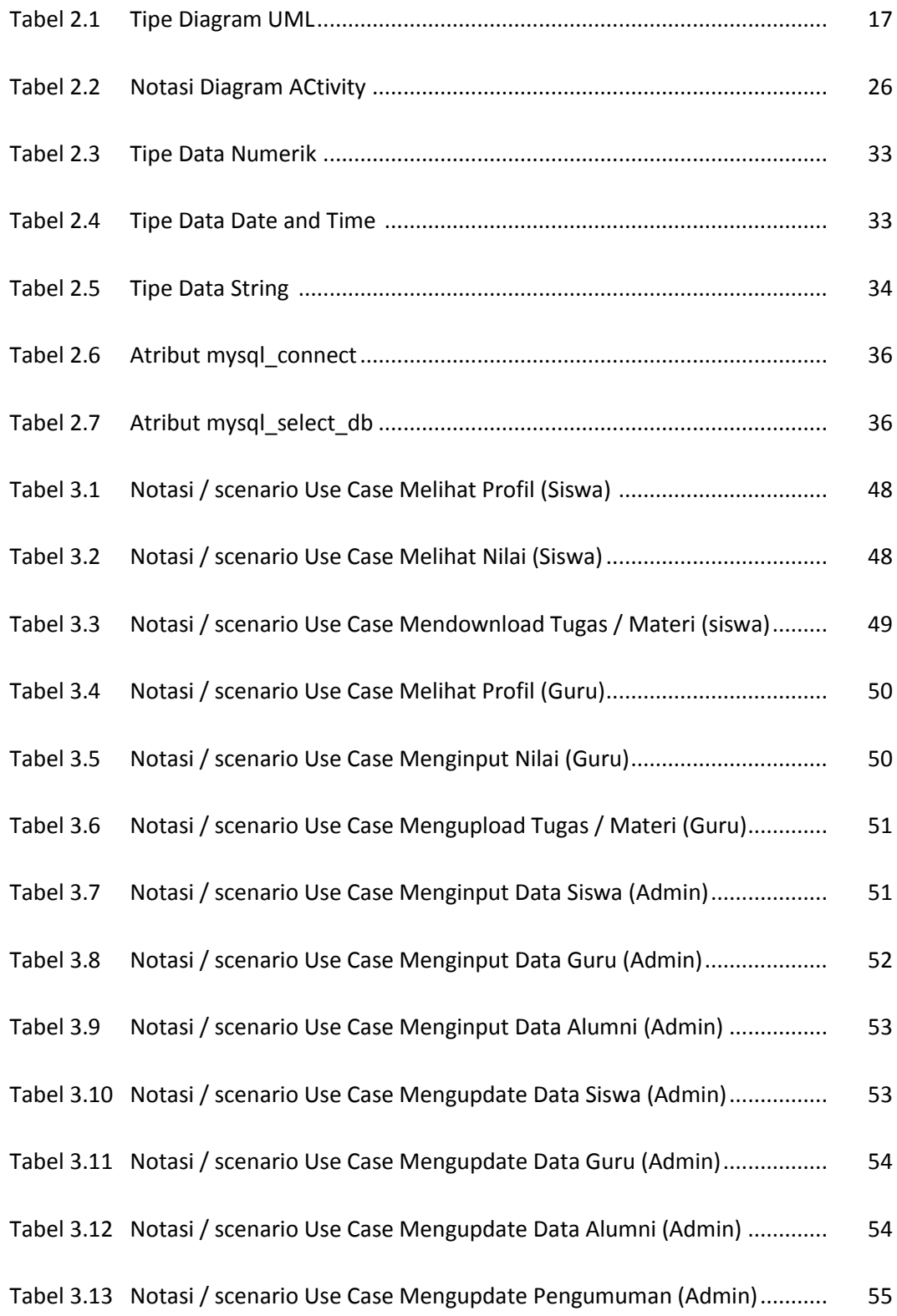

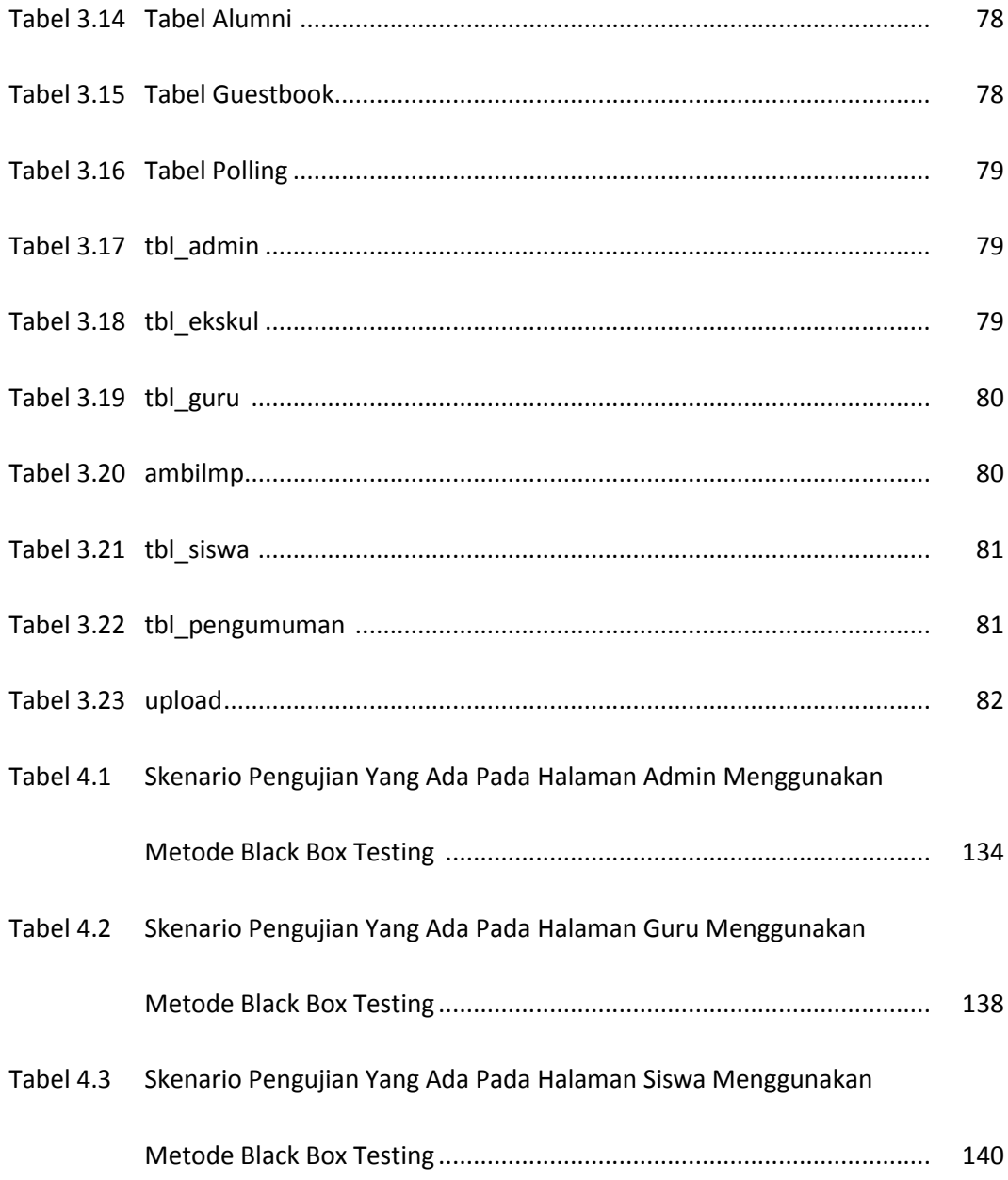